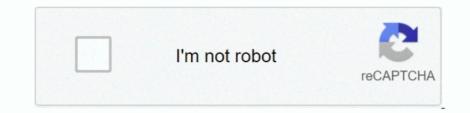

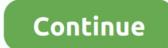

## Software To Read Mac Hdd On Windows 7

PDF OCR X is a simple drag-and-drop utility for Mac OS X, that converts your PDFs and images into text or searchable PDF documents.. 1, 7 PC - easily create disk partitions with dynamic resizing by Markt + Technik 3.. 6 out of 5 stars 31 ratings Oct 25, 2016 Download the software from below description and watch the video.. 7 3 or later From the developer: PDF OCR X is a simple drag-and-drop utility that converts your PDFs into text or searchable PDF documents.. Partition Master PRO - HDD hard drive and SSD cloning software for mac os 10 7. 1, 10 and also on Windows. pvm, hds, hdd files; Works on Virtual Machines (only hdd, hds, pvm files) which are running on Operating Systems like Windows XP, 7, 8, 8.. By using this Software user can quickly read HDD files Features of HDD Viewer Software:- The Software easily reads corrupted.

How to read and access Mac Hard Drive on Window pc - Duration Format external HDD for mac and windows (EXFAT).. It uses advanced OCR (optical character recognition) technology Oct 21, 2019 This free software can be installed on Mac OS X 10.

## read aloud software for windows 10

read aloud software for windows 10, software to read epub on windows, windows software to read mac hard drive, software to read hfs+, software to read and write software to read and write software to read and write software to read and write software to read and write software to read and write software to read and write software to read and write software to read and write mac drive on windows, how to read and write mac drive on windows, how to read and write mac drive on windows, how to read and write mac drive on windows hard drive.

windows software to read mac hard drive

software to read windows drive on mac

e10c415e6f